# **Способы увеличения производительности ПК**

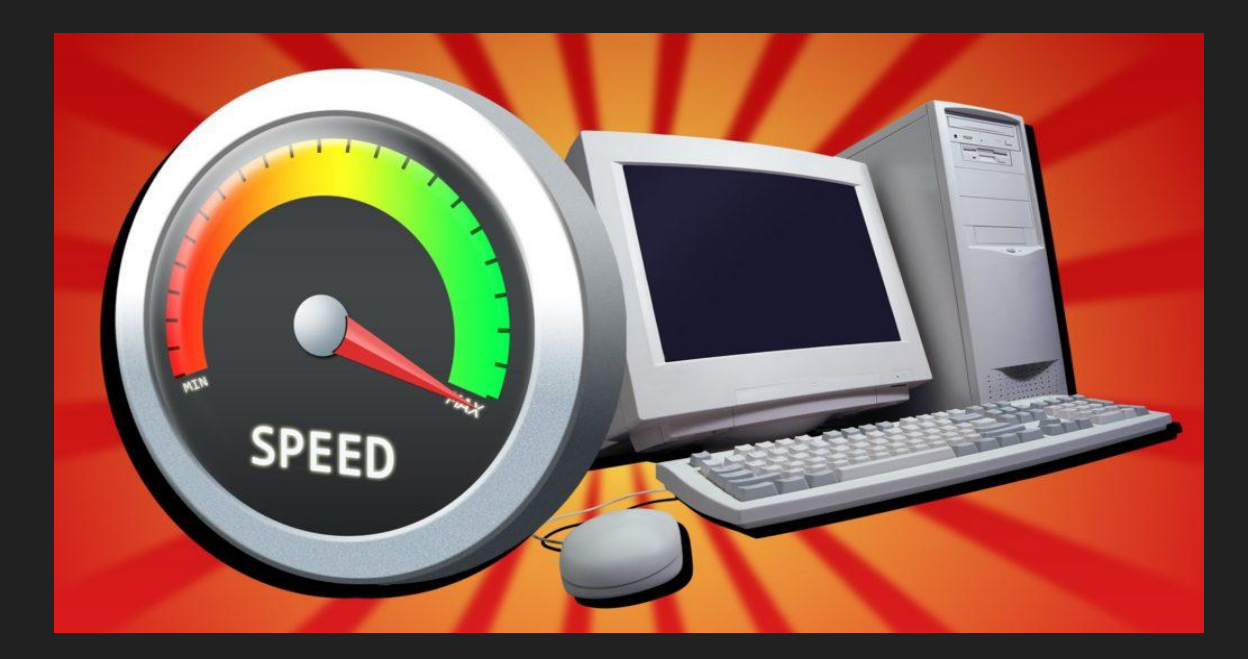

## **Компьютер**

Компьютер (ЭВМ) — комплекс технических средств, предназначенных для автоматической обработки информации в процессе решения вычислительных и информационных задач.

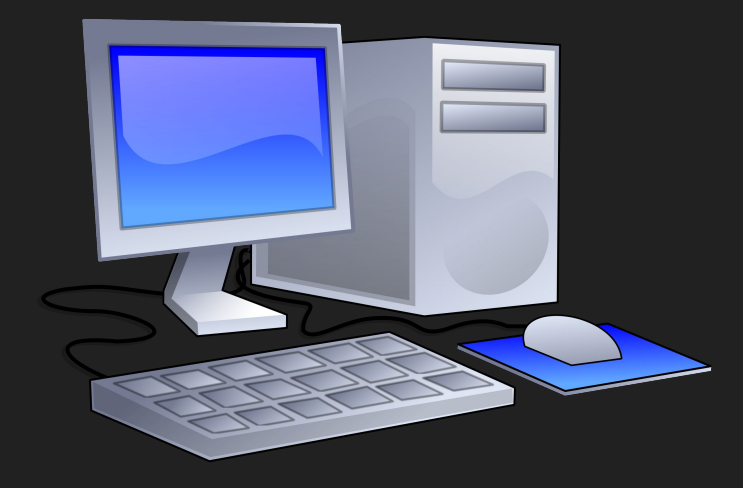

# **Устройства ПК**

#### Процессор (CPU) Видеокарта (GPU) ОЗУ(RAM) Мат.плата

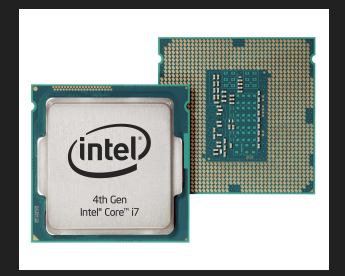

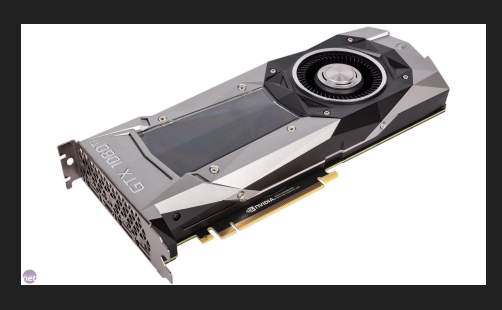

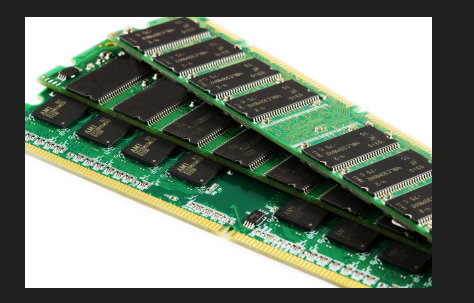

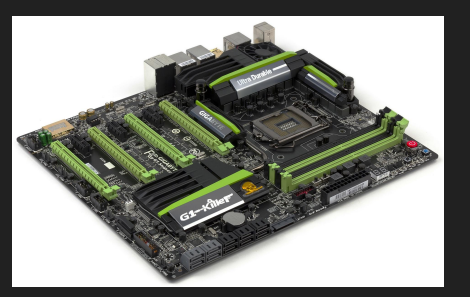

Жёсткий диск (HDD)

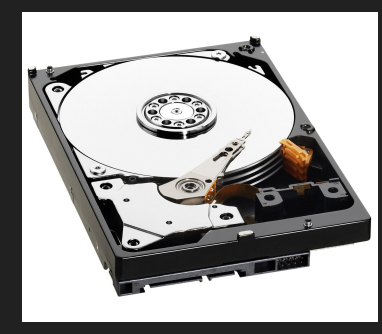

1. Разгон компонентов компьютера (Overclock)

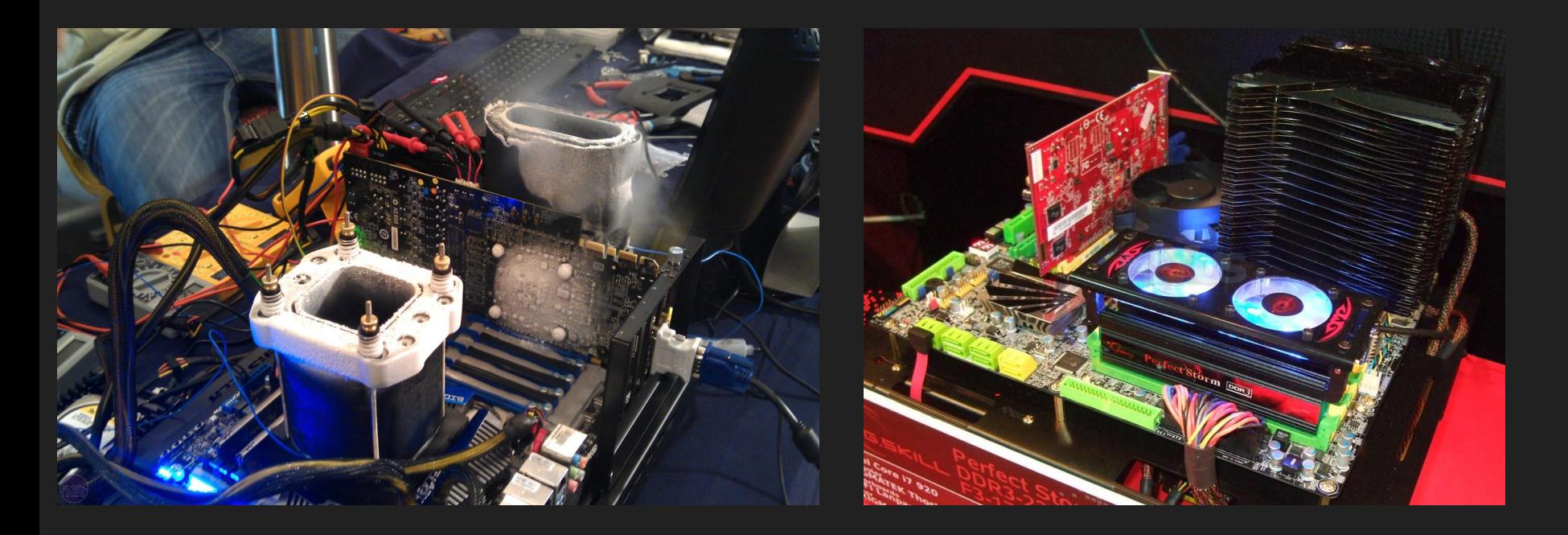

2. Удаление вирусного и шпионского ПО

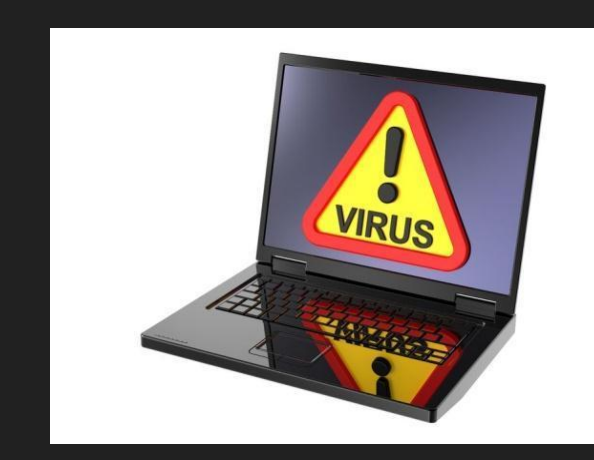

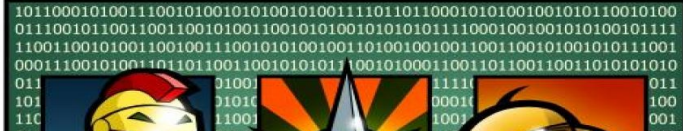

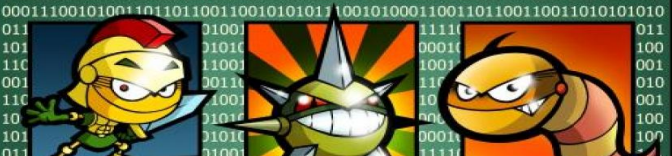

0011001010101110010100011001101 

#### 3. Установка последних версий драйверов

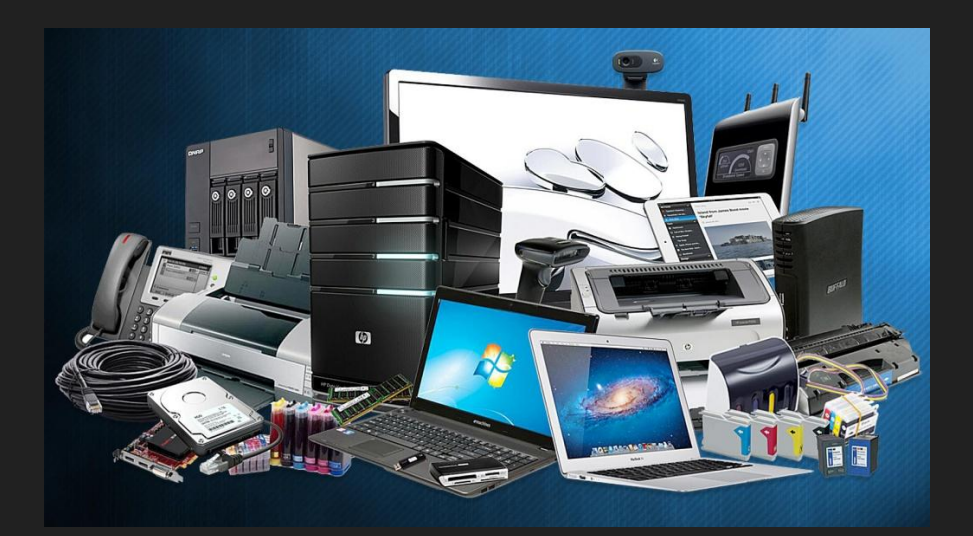

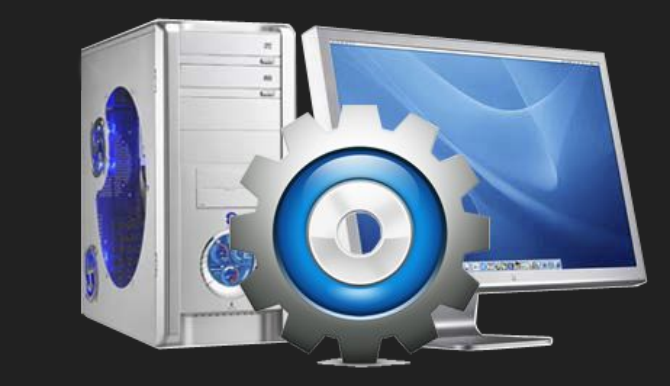

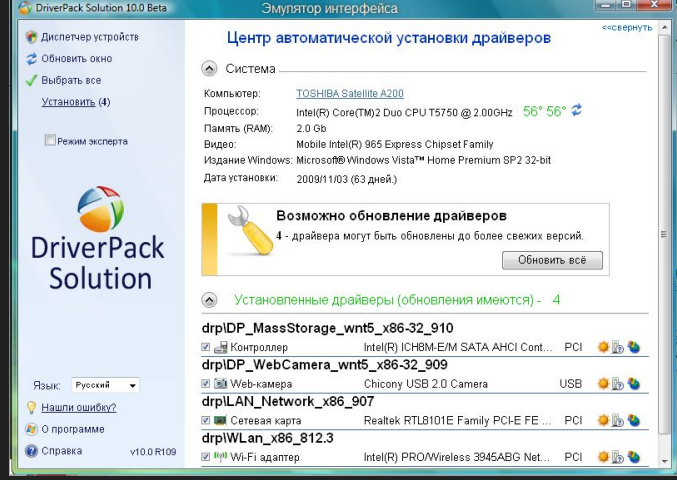

#### 4. Оптимизация визуальных эффектов

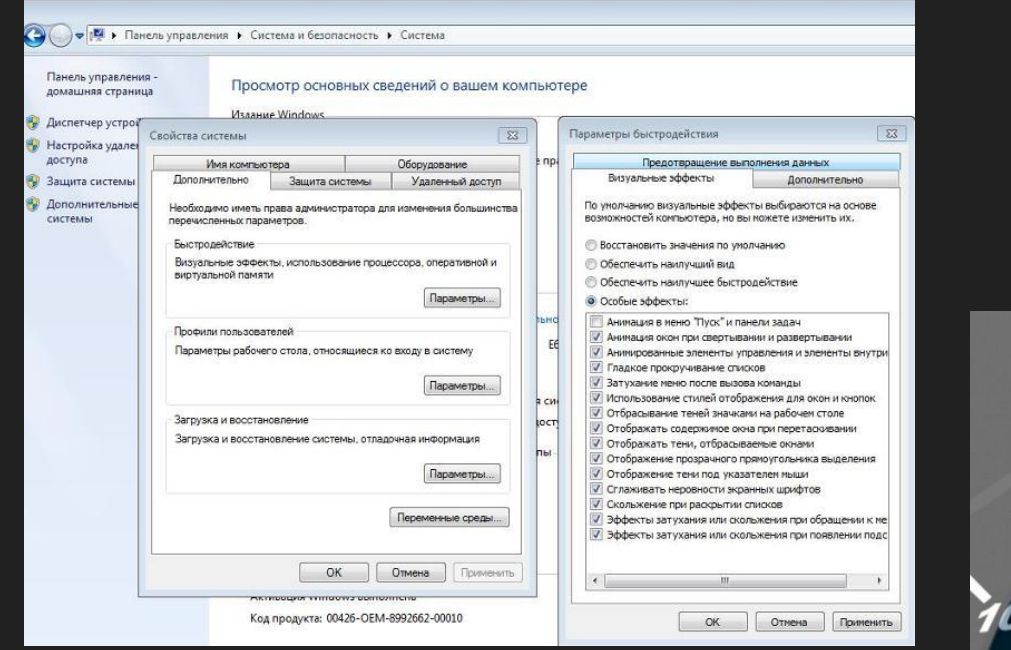

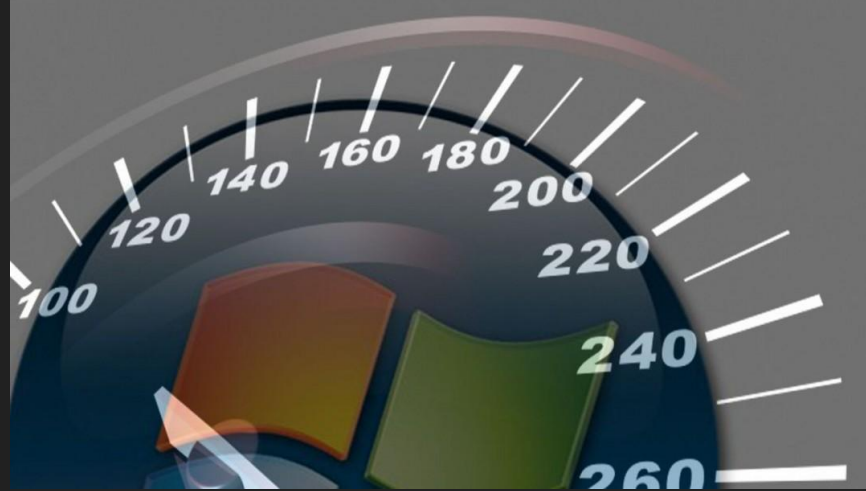

### 5. Дефрагментация HDD

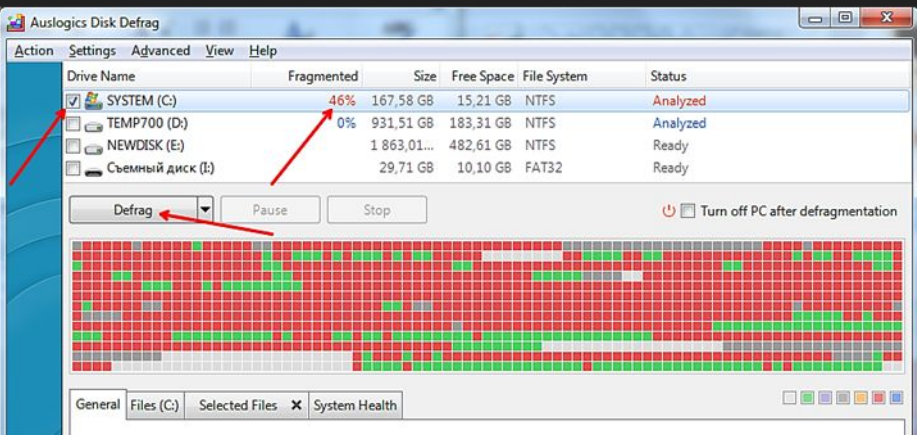

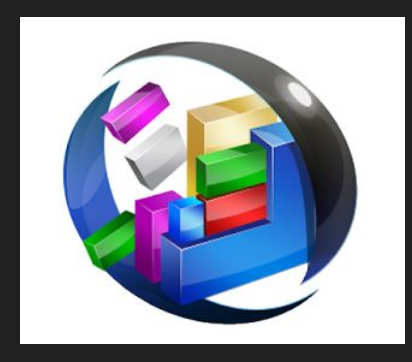

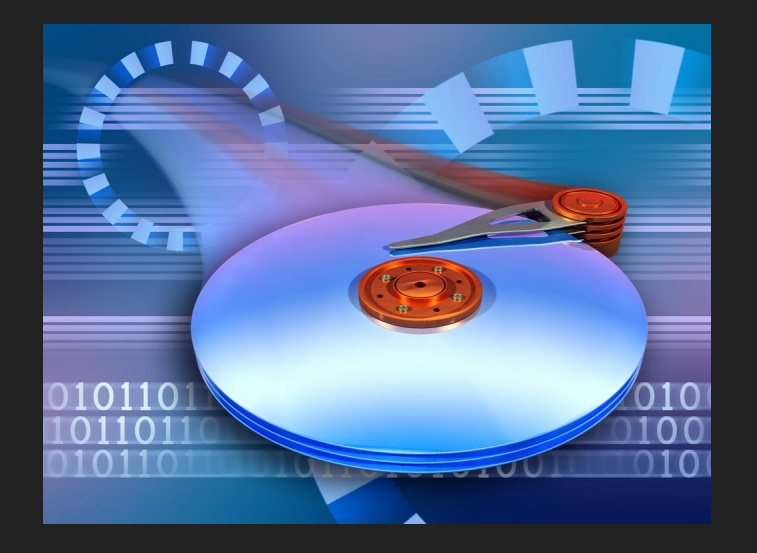

### **Экспериментальная часть**

#### 1. Разгон процессора (CPU)

Разгон процессора был осуществлён через биос материнской платы, путём повышения частоты тактового генератора BCLK (системной шины). Стандартные значения шины 200Мгц. Я её повысил до 235Мгц, в итоге получил частоту процессора 4,4Ггц. Так же для стабильности системы было поднято напряжение до 1,392v.

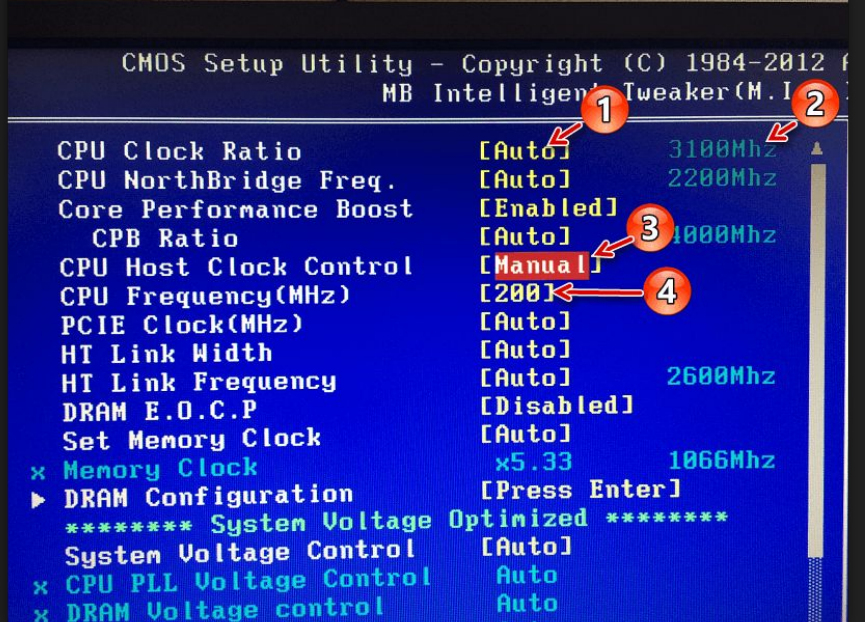

### **Экспериментальная часть**

#### 2. Разгон ОЗУ (RAM)

Разгон памяти так же был осуществлён путём повышения системной шины с 200 до 235Мгц, что повлекло за собой повышение частоты процессора и памяти. Стандартные значения памяти 1333Мгц, но путём повышения шины выросла и частота ОЗУ до 1800Мгц. Так же для стабильности были повышены тайминги с 9-9-9-24 до 9-10-9-27 и напряжение со стандартных 1,5v до 1,65v.

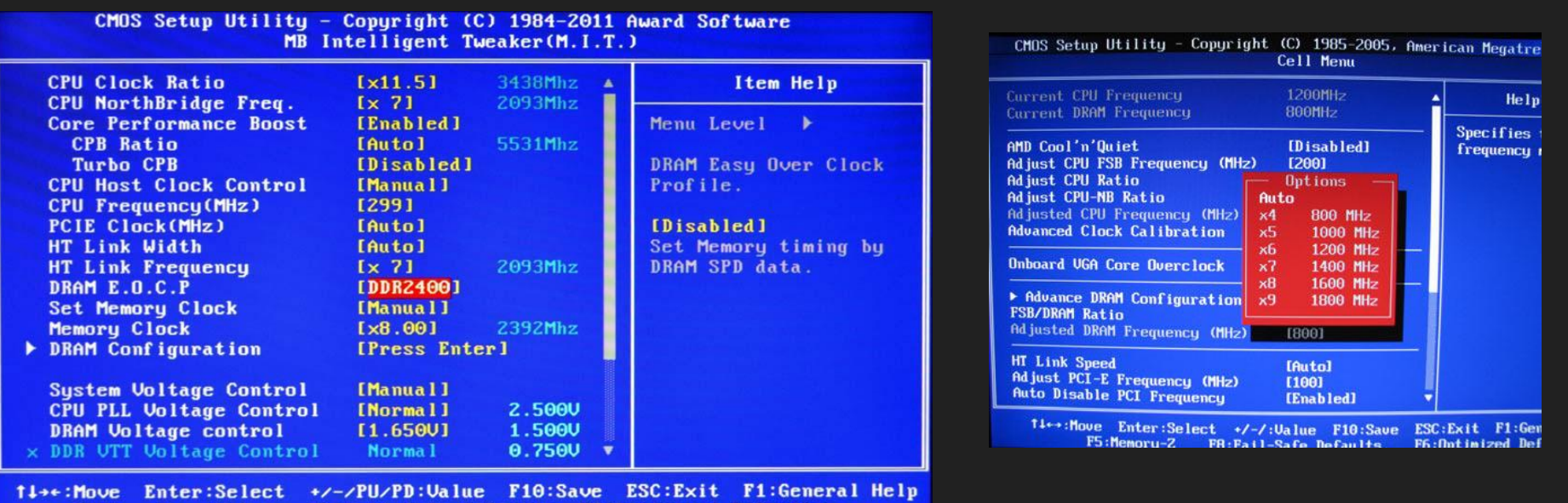

F6: Fail-Safe Defaults F7: Optimized Defaults **F5: Previous Values** 

### **Экспериментальная часть**

### 3. Разгон Видеокарты (GPU)

Разгон видеокарты производился с помощью сторонней программы MSI Afterburner. В ней я увеличил частоту графического процессора с 973 до 1080Мгц и частоту видеопамяти с 5500 до 6160Мгц без поднятия каких-либо напряжений.

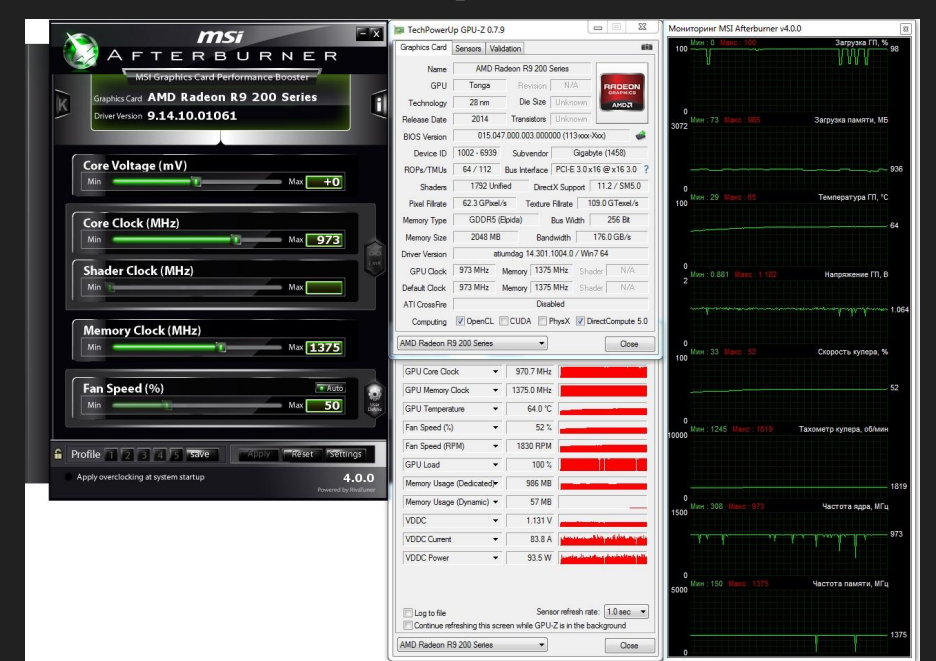

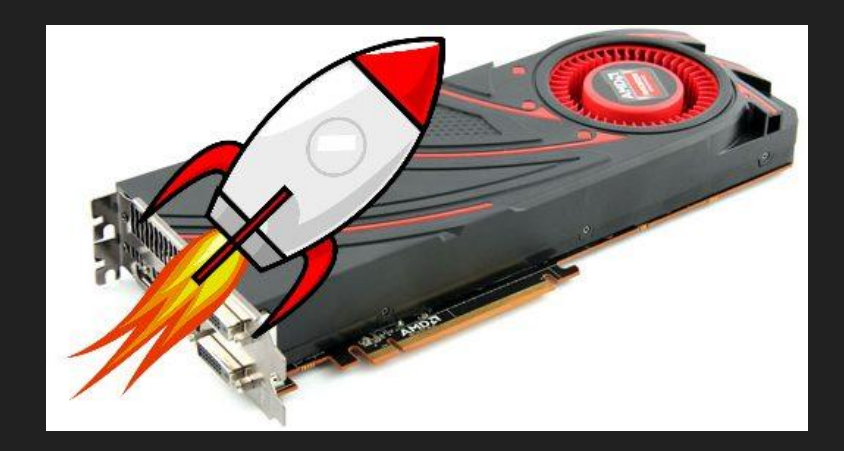

#### **Заключение**

Подводя итог работы, я могу сказать, что данные способы увеличения производительности увеличивают скорость ПК на 10-15%

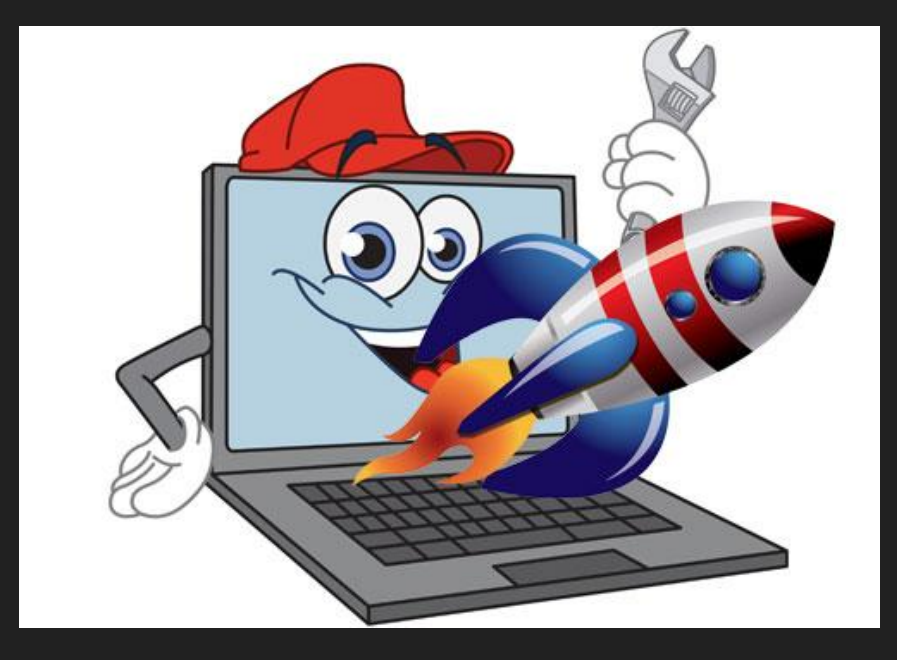

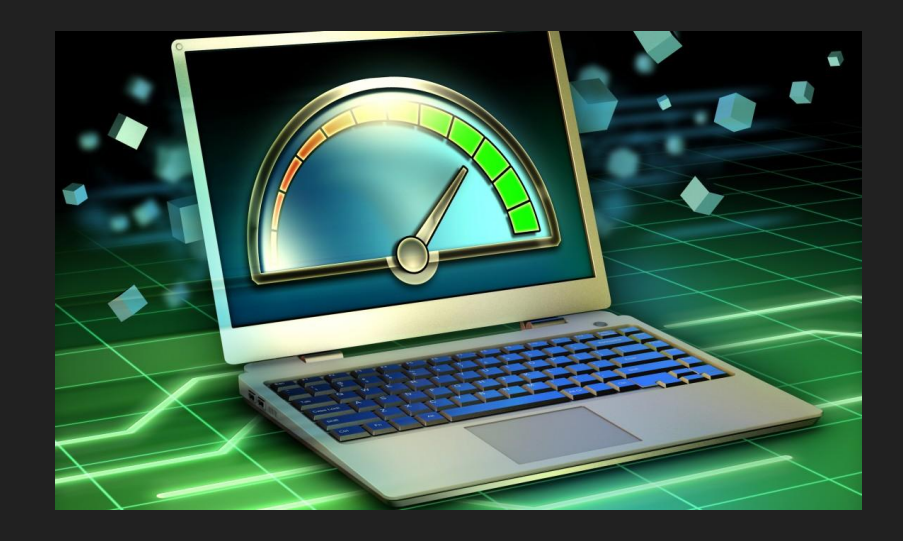